## T3 на создание программного модуля «Виджет сканирования QR кодов и номеров телефонов»

Необходимо реализовать функционал сканирования и распознавание значений объектов, отображаемых в зоне видимости камеры в реальном времени в среде всех последних версий браузеров во всех операционных системах: Windows 10, MacOS, Adndroid, iOS. Общий принцип работы ПО следующий:

По нажатию на иконку старта сканирования запускается камера устройства. Если  $1.$ браузер поддерживает управление подсветкой устройства, и картинка слишком темная, нужно включить фонарь/подсветку и иметь иконку на экране переключающую подсветку.

- $2.$ Всего для первой версии приложения нужна поддержка двух режимов:
	- а. Распознавание QR кодов
	- b. Распознавание номеров телефона (как печатных, так и рукописных)
- 3. Сканеры включаются независимо друг от друга, нажатием разных иконок в нижней панели экрана – иконка с QR кодом и иконка с мобильным телефоном. В режиме реального времени нужно производить поиск соответствующего объекта в зоне видимости камеры, выделенной видоискателя (уголками прямоугольника) с использованием соответствующих инструментов:
	- а. Для QR кода: в центре зоны видимости камеры видимость прозрачная, за пределами затемненная, есть уголки, обозначающие зону Рамки видоискателя, куда пользователь должен поместить QR код

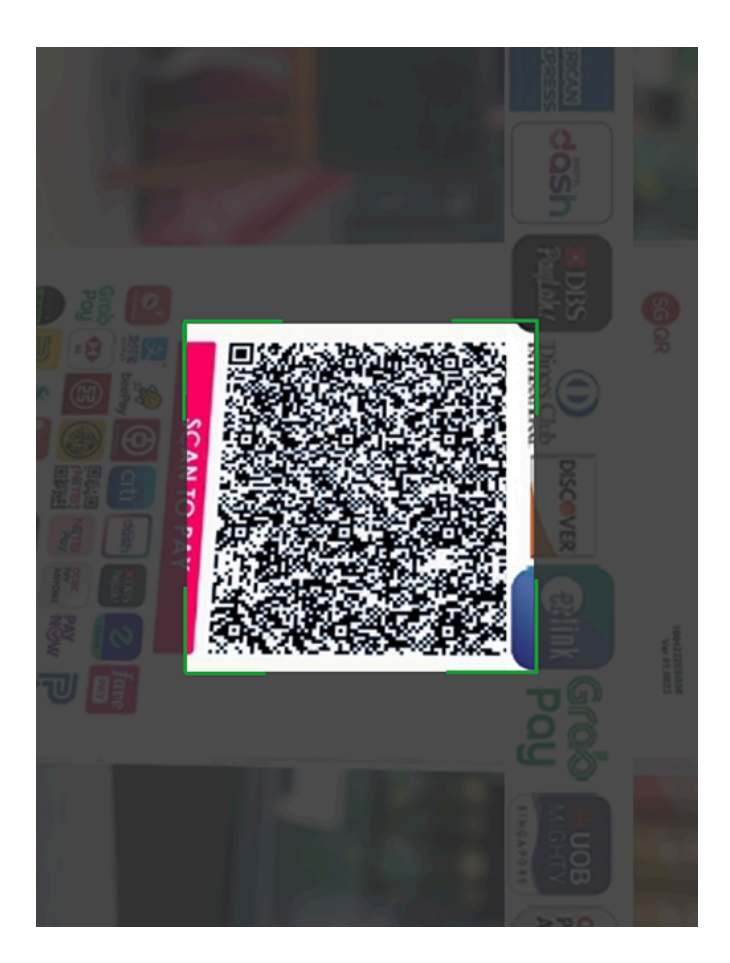

b. Для номера телефона аналогично, но с другими пропорциями рамки видоискателя:

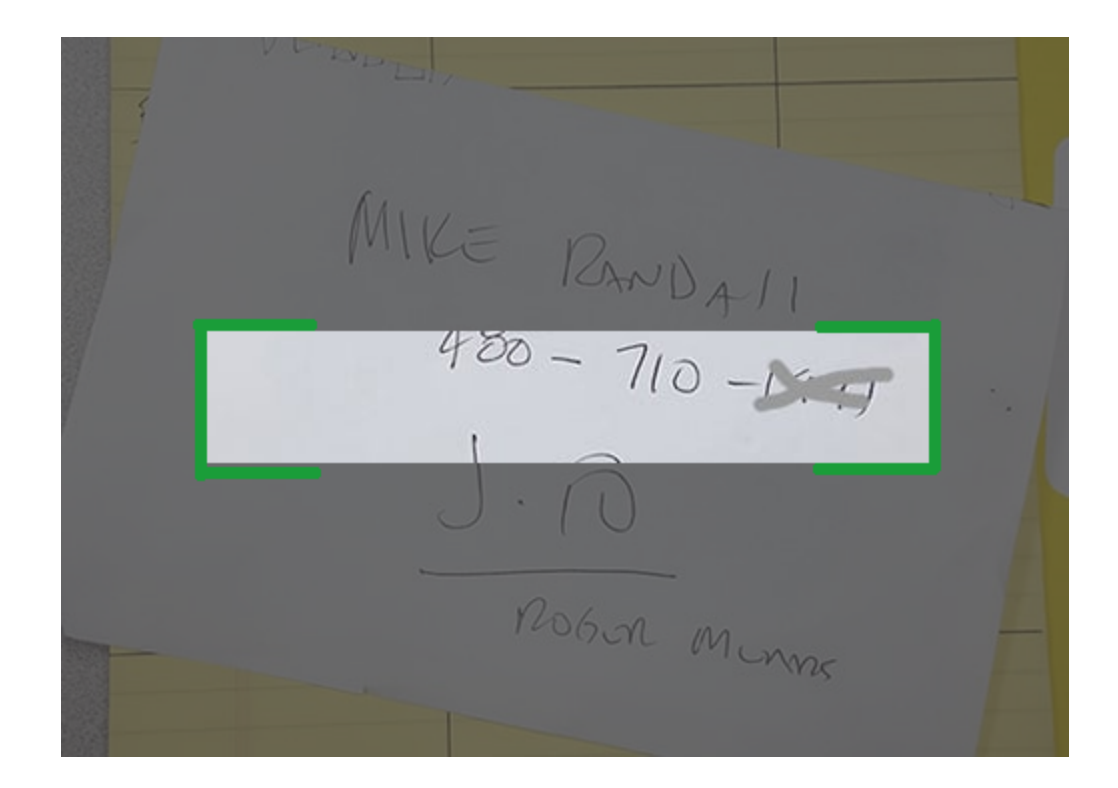

Пропорции и элементы указаны приблизительно и являются предметом настройки для получения наибольшей производительности и удобства для пользователя. Калибровка будет производится с учетом технологических требований, определяемых заказчиком.

- 4. В момент сканирования должен производится инференс полученных с камеры изображений с использованием нейронной сети (фреймворк Tensor.js, все работает в самом браузере). На инференс, должно подаваться только изображение, вырезанное из зоны видимости Рамки видоискателя, описанной выше. Частота инференса должна учитывать производительность устройства, то есть если девайс успевает обрабатывать 3 кадра в секунду – остальные кадры из видеопотока камеры должны пропускаться.
- 5. При определении положительного ответа от нейронной сети (обнаружении необходимого объекта, возвращение координат символов и т.п.) запускается последующая цепочка обработки данных другими нейронными сетями для получения конечного текстового результата. Результат необходимо выводить в выделенных зонах текстом:

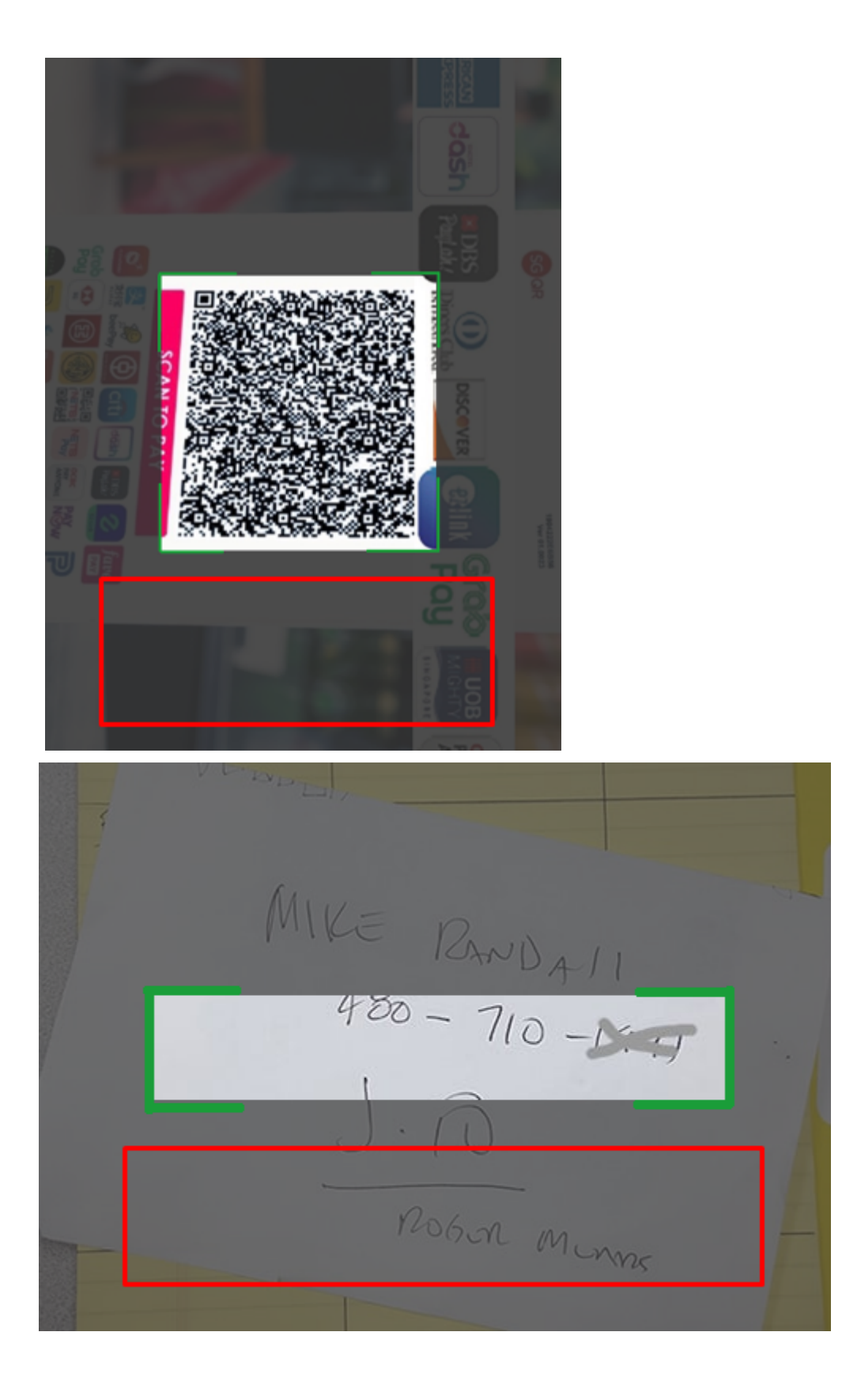

- 6. Помимо вывода распознанного значения на экран должен вызываться callback метод с отправкой этих значений вызывающему виджет коду.
- 7. Для устройств, поддерживающих GPU ускорители на борту мобильного устройства необходимо производить инференс с максимальной производительностью - то есть с их обязательным использованием
- 8. Нужно иметь режим DEBUG с выводом на экран показателей производительности всего процесса:
	- а. FPS отрисовки изображений с камеры на канвас
	- b. FPS инференса нейронной сети
	- с. Возможны дополнительные параметры по согласованию
- 9. После получения отлаженного решения необходимо сделать компонент на React Native, который может подключаться к любым нативным приложениям на iOS Android
- 10. Весь код должен быть полностью по стандартам best practices
- 11. В результате заказчик ожидает получить:
	- а. Репозиторий в GitHub и исходным кодом на React. is виджета сканирования и распознавания QR кодов и номеров телефонов с подробной, оформленной для передачи сторонним клиентам инструкцией по его интеграции в React Native приложение
	- b. Приложение для iOS в приложении TestFlight с демонстрацией подключенного модуля и получением в само приложение значений через callback
	- с. Приложение для Android в виде APK файла с демонстрацией подключенного модуля и получением в само приложение значений через callback

Рекомендуемые для рассмотрения библиотеки и фреймворки:

Для обработки QR кода будет полезной статья с примерами и готовым кодо[м](https://medium.com/js-now/creating-a-real-time-qr-code-scanner-with-vanilla-javascript-part-1-2-creating-the-scanner-a8934ee8f614) [https://medium.com/js-now/creating-a-real-time-qr-code-scanner-with-vanilla-javascript-part-1-2](https://medium.com/js-now/creating-a-real-time-qr-code-scanner-with-vanilla-javascript-part-1-2-creating-the-scanner-a8934ee8f614) [creating-the-scanner-a8934ee8f614.](https://medium.com/js-now/creating-a-real-time-qr-code-scanner-with-vanilla-javascript-part-1-2-creating-the-scanner-a8934ee8f614) Также необходимо провести ресерч и поиск последних разработок в этой области.

Для распознавания телефонов заказчик предоставит нейронную сеть, находящую в зоне видимости символы и возвращающую координаты этих символов на изображении. Далее произвести распознавание символов необходимо с использованием фреймворка, описанного по ссылк[е](https://codelabs.developers.google.com/codelabs/tfjs-training-classfication)

<https://codelabs.developers.google.com/codelabs/tfjs-training-classfication>. Также необходимо провести ресерч и поиск последних разработок в этой области.